# Package 'febr'

March 17, 2020

<span id="page-0-0"></span>Type Package

Title Free Brazilian Repository for Open Soil Data

Version 1.1.0

Date 2020-03-17

Description Making the access to the Free Brazilian Repository for Open Soil Data <http://www.ufsm.br/febr/> as easy as possible.

License GPL  $(>= 2)$ 

Encoding UTF-8

Imports dplyr, glue, pedometrics, sf, stringr

Suggests bookdown, DT, knitr, lattice, latticeExtra, magrittr, pander, rgdal

VignetteBuilder knitr

SystemRequirements pandoc

LazyData true

RoxygenNote 7.1.0

URL <https://github.com/febr-team/febr-package/>

BugReports <https://github.com/febr-team/febr-package/issues/>

Language pt-BR, en-US

NeedsCompilation no

Author Alessandro Samuel-Rosa [aut, cre] (<https://orcid.org/0000-0003-0877-1320>), Universidade Federal de Santa Maria [fnd], Universidade Tecnológica Federal do Paraná [fnd]

Maintainer Alessandro Samuel-Rosa <alessandrosamuelrosa@gmail.com>

Repository CRAN

Date/Publication 2020-03-17 17:20:02 UTC

# <span id="page-1-0"></span>R topics documented:

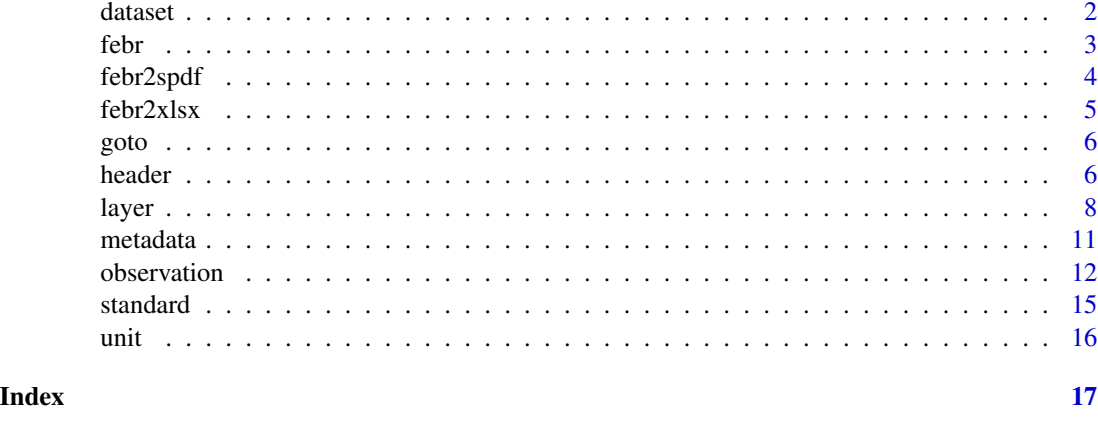

dataset *Get* dataset *table*

# Description

Download data from the *dataset* ("dataset") table of one or more datasets contained in the Free Brazilian Repository for Open Soil Data – febr, <http://www.ufsm.br/febr>. This includes dataset title and description, author and institution identification, dataset license, and much more.

# Usage

dataset(dataset, progress = TRUE, verbose = TRUE)

# Arguments

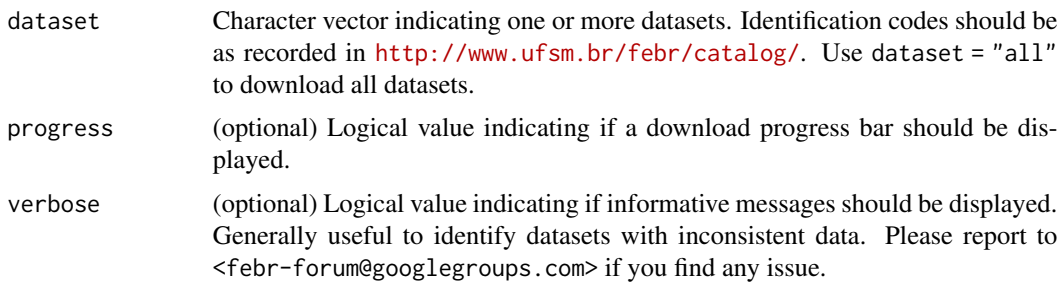

# Value

A list of data frames or a data frame with data of the chosen dataset(s).

# Author(s)

Alessandro Samuel-Rosa <alessandrosamuelrosa@gmail.com>

<span id="page-2-0"></span>febr 3

# Examples

res <- dataset(dataset = "ctb0003")

# febr *Get all dataset tables*

# Description

Download data from the *dataset* ("dataset"), *observation* ("observacao"), *layer* ("camada"), and *metadata* ("metadado") tables of a dataset contained in the Free Brazilian Repository for Open Soil Data – febr, <http://www.ufsm.br/febr>.

# Usage

febr(dataset, merge = FALSE, progress = TRUE, verbose = TRUE, ...)

#### Arguments

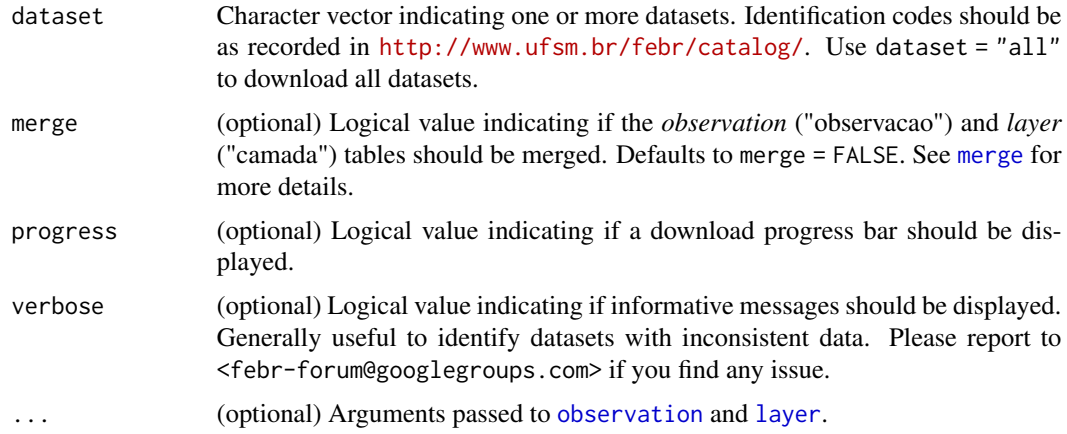

### Details

Character vector indicating one dataset. The identification code should be as recorded in [http:](http://www.ufsm.br/febr/catalog/) [//www.ufsm.br/febr/catalog/](http://www.ufsm.br/febr/catalog/).

# Value

A list of data frames with data on the chosen dataset.

#### Author(s)

Alessandro Samuel-Rosa <alessandrosamuelrosa@gmail.com>

### See Also

[dataset](#page-1-1), [observation](#page-11-1), [layer](#page-7-1), [metadata](#page-10-1)

#### Examples

# res <- febr(dataset = "ctb0013")

febr2spdf *Create an sf object*

# Description

Set spatial coordinates and projection attributes to create an sf object from the *observation* ("observacao") table of one or more standardized datasets contained in the Free Brazilian Repository for Open Soil Data – febr, <http://www.ufsm.br/febr>.

#### Usage

febr2spdf(obj)

febr2sf(obj)

#### Arguments

obj Object of class data.frame downloaded from **febr** using function [observation](#page-11-1).

# Value

An sf object

# Author(s)

Alessandro Samuel-Rosa <alessandrosamuelrosa@gmail.com>

```
res <- observation(dataset = "ctb0003", variable = "taxon",
                  progress = FALSE, verbose = FALSE)
res <- febr2sf(obj = res)
plot(res["taxon_sibcs_2009"], axes = TRUE, graticule = TRUE)
```
<span id="page-3-0"></span>

<span id="page-4-0"></span>

Write data downloaded from the Free Brazilian Repository for Open Soil Data – febr, [http://](http://www.ufsm.br/febr) [www.ufsm.br/febr](http://www.ufsm.br/febr) – to an Excel workbook.

#### Usage

```
febr2xlsx(x, file, row.name = FALSE, ...)
```
#### Arguments

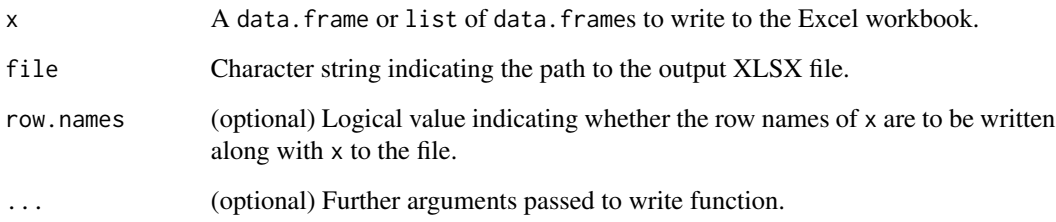

#### Note

THIS FUNCTION IS DEPRECATED. PLEASE USE [write.xlsx](#page-0-0) INSTEAD.

# Author(s)

Alessandro Samuel-Rosa <alessandrosamuelrosa@gmail.com>

```
# dts <-
# febr(dataset = "ctb0013",
# variable = "all",
# merge = TRUE,
# progress = FALSE, verbose = FALSE)
# febr2xlsx(x = dts, file = tempfile(fileext = ".xlsx"))
```
<span id="page-5-0"></span>

Go to one of the web pages of the Free Brazilian Repository for Open Soil Data – febr –, including project and dataset web pages.

# Usage

goto(dataset, table, page)

# Arguments

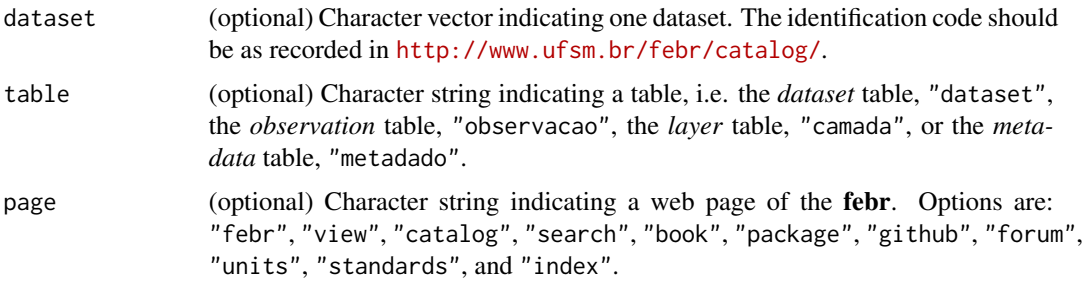

### Author(s)

Alessandro Samuel-Rosa <alessandrosamuelrosa@gmail.com>

# Examples

# Go to the main project page goto(page = "febr")

<span id="page-5-1"></span>header *Get table header*

# Description

Download header data (column names and measurement units) from the *layer* ("camada") or *observation* ("observacao") table of one or more datasets contained in the Free Brazilian Repository for Open Soil Data – febr, <http://www.ufsm.br/febr>. This is useful to check what are the variables contained in a dataset before downloading it via [layer](#page-7-1) or [observation](#page-11-1).

<span id="page-6-0"></span>header 7 and 2012 and 2013 and 2014 and 2013 and 2014 and 2014 and 2014 and 2014 and 2014 and 2014 and 2014 and 2014 and 2014 and 2014 and 2014 and 2014 and 2014 and 2014 and 2014 and 2014 and 2014 and 2014 and 2014 and 20

# Usage

```
header(
  dataset,
  table,
 variable,
  stack = FALSE,
 progress = TRUE,
  verbose = TRUE
)
```
# Arguments

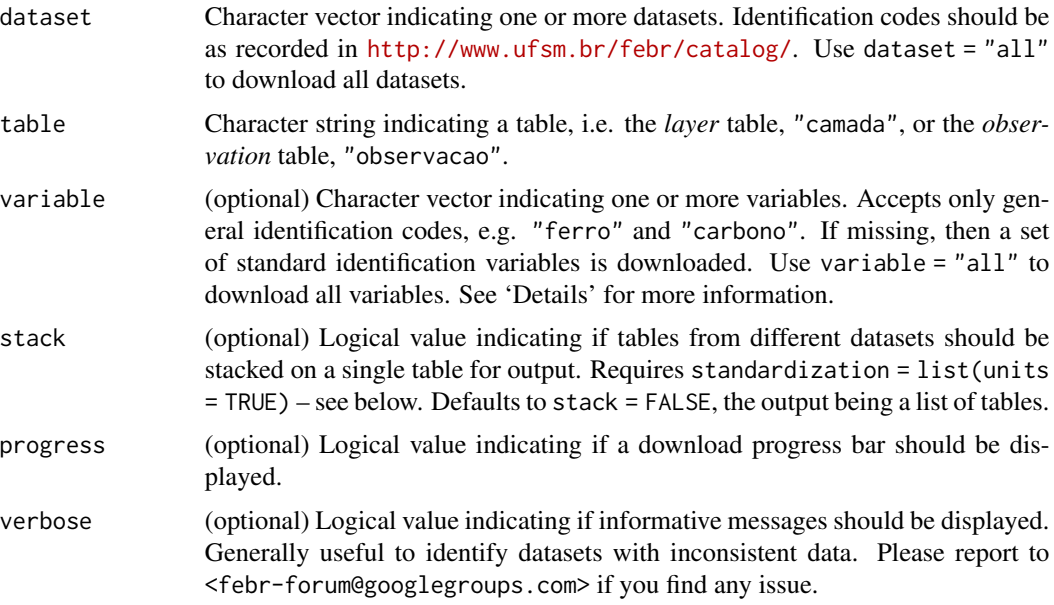

# Details

Standard identification variables: Standard identification variables and their content depend on the chosen table. See documentation of [layer](#page-7-1) and [observation](#page-11-1).

# Value

A list of data frames or a data frame with table header data (column names and measurement units) on the chosen variable(s) of the chosen dataset(s).

# Author(s)

Alessandro Samuel-Rosa <alessandrosamuelrosa@gmail.com>

# See Also

[layer](#page-7-1), [observation](#page-11-1)

#### Examples

```
res \le header(dataset = c("ctb0001", "ctb0003"), table = "camada",
             variable = "ferro", stack = TRUE)
id <- grep("ferro_", colnames(res))
col <- colnames(res)[id]
col[order(col)]
res <- header(dataset = "ctb0013", table = "observacao")
```
<span id="page-7-1"></span>

```
layer Get layer table
```
# **Description**

Download data from the *layer* ("camada") table of one or more datasets contained in the Free Brazilian Repository for Open Soil Data – febr, <http://www.ufsm.br/febr>. This includes sampling depth, horizon designation, and variables such as pH, carbon content, clay content, and much more. Use [header](#page-5-1) if you want to check what are the variables contained in the *layer* table of a dataset before downloading it.

#### Usage

```
layer(
  dataset,
  variable,
  stack = FALSE,
  missing = list(depth = "keep", data = "keep"),standardization = list(plus.sign = "keep", plus.depth = 2.5, lessthan.sign = "keep",
   lessthan.frac = 0.5, repetition = "keep", combine.fun = "mean", transition = "keep",
    smoothing.fun = "mean", units = FALSE, round = FALSE),
  harmonization = list(harmonize = FALSE, level = 2),
  progress = TRUE,
  verbose = TRUE
)
```
#### **Arguments**

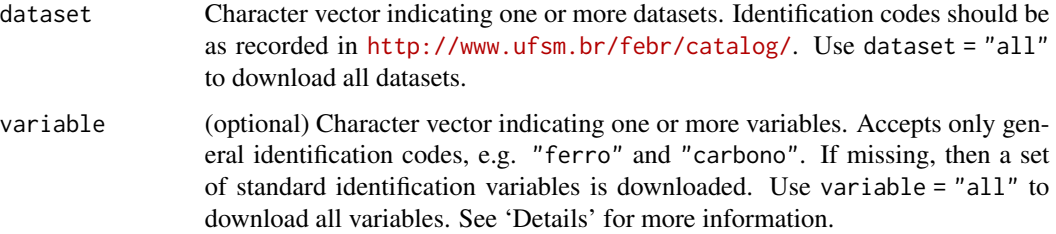

<span id="page-7-0"></span>

<span id="page-8-0"></span>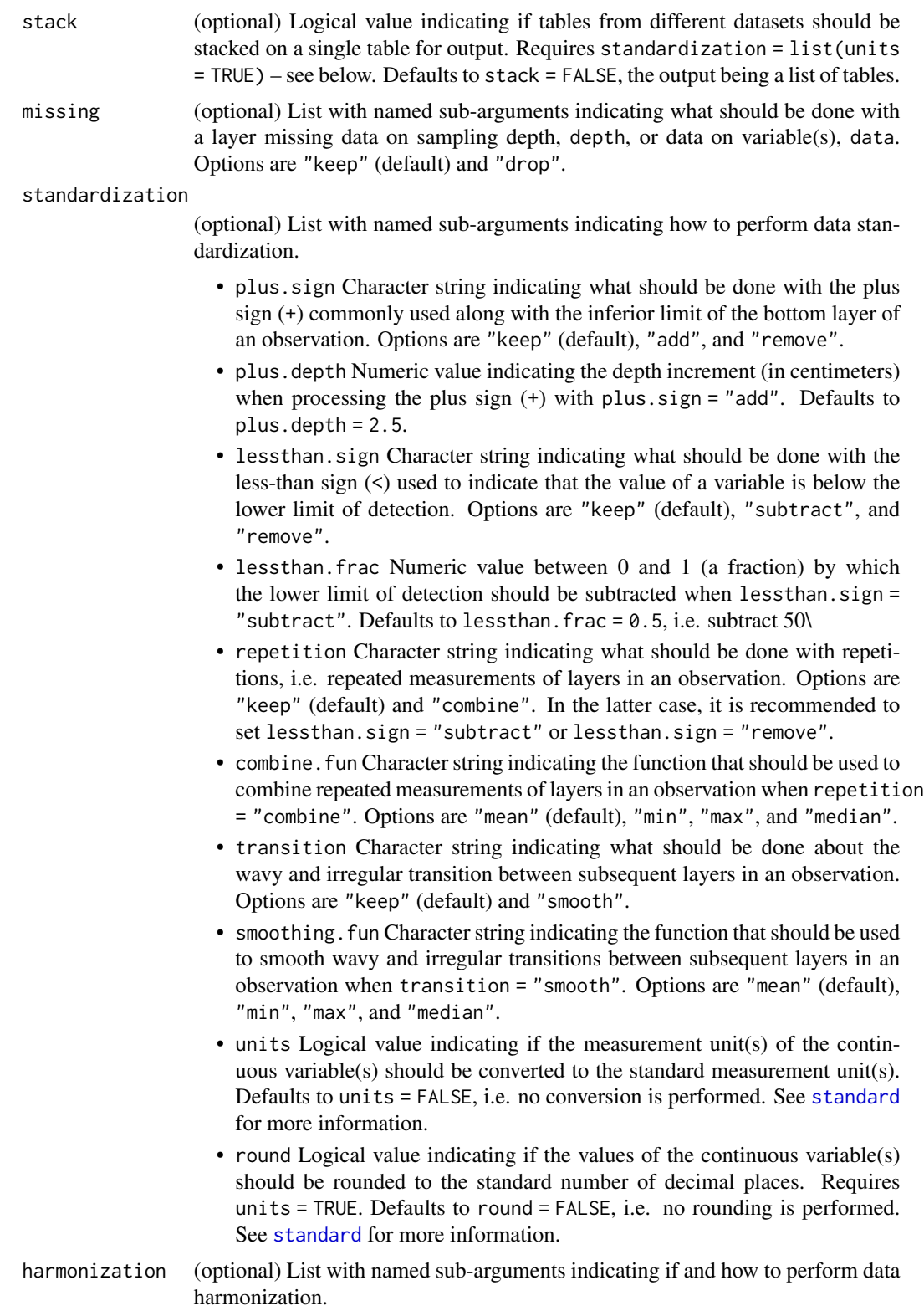

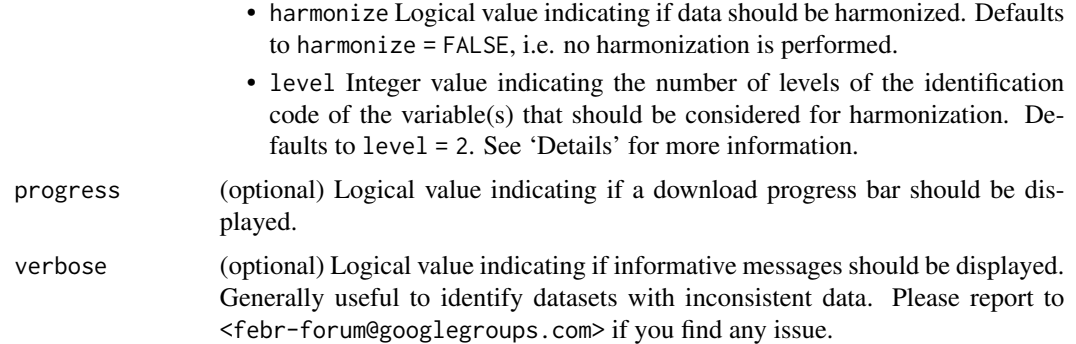

#### Details

Standard identification variables: Standard identification variables and their content are as follows:

- dataset\_id. Identification code of the dataset in febr to which an observation belongs.
- observacao\_id. Identification code of an observation in a dataset.
- camada\_id. Sequential layer number, from top to bottom.
- camada\_nome. Layer designation according to some standard description guide.
- amostra\_id. Laboratory number of a sample.
- profund\_sup. Upper boundary of a layer (cm).
- profund\_inf. Lower boundary of a layer (cm).

Further details about the content of the standard identification variables can be found in [https://](https://docs.google.com/document/d/1Bqo8HtitZv11TXzTviVq2bI5dE6_t_fJt0HE-l3IMqM) [docs.google.com/document/d/1Bqo8HtitZv11TXzTviVq2bI5dE6\\_t\\_fJt0HE-l3IMqM](https://docs.google.com/document/d/1Bqo8HtitZv11TXzTviVq2bI5dE6_t_fJt0HE-l3IMqM) (in Portuguese).

Harmonization: Data harmonization consists of converting the values of a variable determined using some method *B* so that they are (approximately) equivalent to the values that would have been obtained if the standard method *A* had been used instead. For example, converting carbon content values obtained using a wet digestion method to the standard dry combustion method is data harmonization.

A heuristic data harmonization procedure is implemented in the febr package. It consists of grouping variables based on a chosen number of levels of their identification code. For example, consider a variable with an identification code composed of four levels, aaa\_bbb\_ccc\_ddd, where aaa is the first level and ddd is the fourth level. Now consider a related variable, aaa\_bbb\_eee\_fff. If the harmonization is to consider all four coding levels  $(level = 4)$ , then these two variables will remain coded as separate variables. But if level = 2, then both variables will be re-coded as aaa\_bbb, thus becoming the same variable.

### Value

A list of data frames or a data frame with data on the chosen variable(s) of the chosen dataset(s).

#### Author(s)

Alessandro Samuel-Rosa <alessandrosamuelrosa@gmail.com>

#### <span id="page-10-0"></span>metadata 11

# See Also

[observation](#page-11-1), [standard](#page-14-1), [unit](#page-15-1)

# Examples

res <- layer(dataset = "ctb0013")

<span id="page-10-1"></span>metadata *Get* metadata *table*

# Description

Download data from the *metadata* ("metadado") table of one or more datasets contained in the Free Brazilian Repository for Open Soil Data – febr, <http://www.ufsm.br/febr>. This includes variable names, description of analytical methods, and identification of analysis laboratories.

# Usage

metadata(dataset, progress = TRUE, verbose = TRUE)

# Arguments

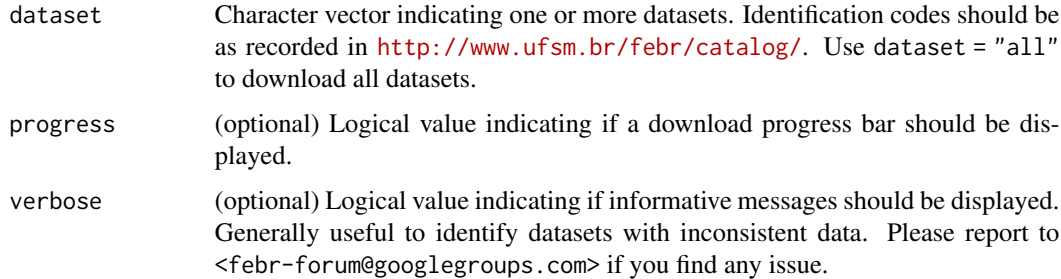

### Value

A list of data frames or a data frame with metadata of the chosen dataset(s).

#### Author(s)

Alessandro Samuel-Rosa <alessandrosamuelrosa@gmail.com>

#### Examples

res <- metadata(dataset = "ctb0003")

<span id="page-11-1"></span><span id="page-11-0"></span>

Download data from the *observation* ("observacao") table of one or more datasets contained in the Free Brazilian Repository for Open Soil Data – febr, <http://www.ufsm.br/febr>. This includes spatial coordinates, observation date, and variables such as geology, land use and vegetation, local topography, and much more. Use [header](#page-5-1) if you want to check what are the variables contained in the *observation* table of a dataset before downloading it.

#### Usage

```
observation(
  dataset,
  variable,
  stack = FALSE,
  missing = list(coord = "keep", time = "keep", data = "keep"),
 standardization = list(crs = NULL, time.format = NULL, units = FALSE, round = FALSE),
  harmonization = list(harmonize = FALSE, level = 2),
  progress = TRUE,
  verbose = TRUE
\lambda
```
# Arguments

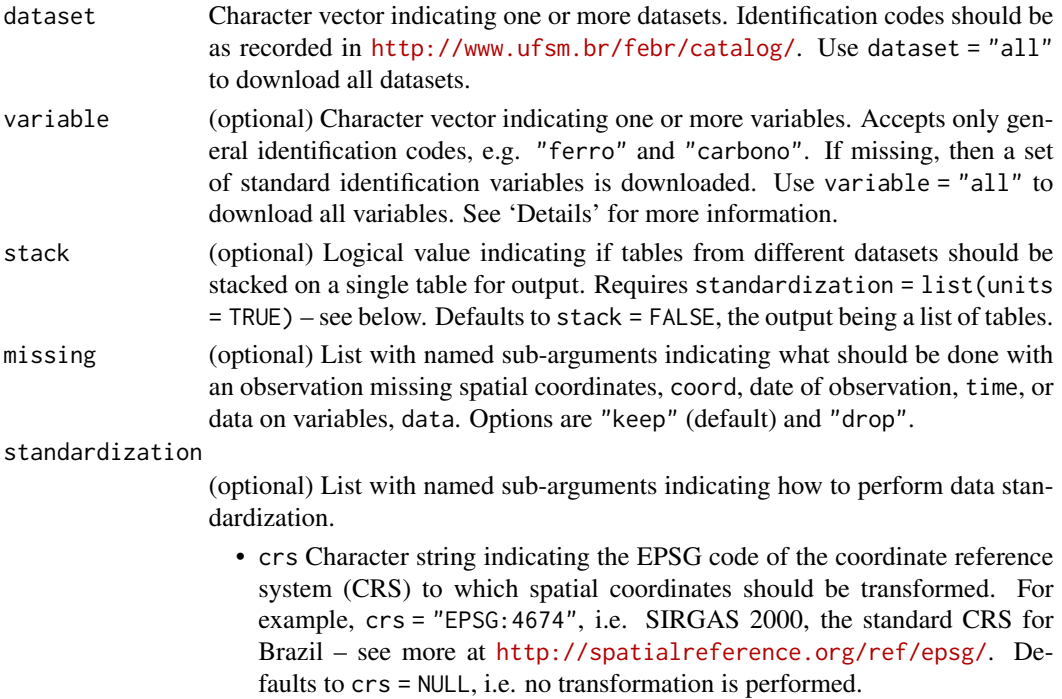

<span id="page-12-0"></span>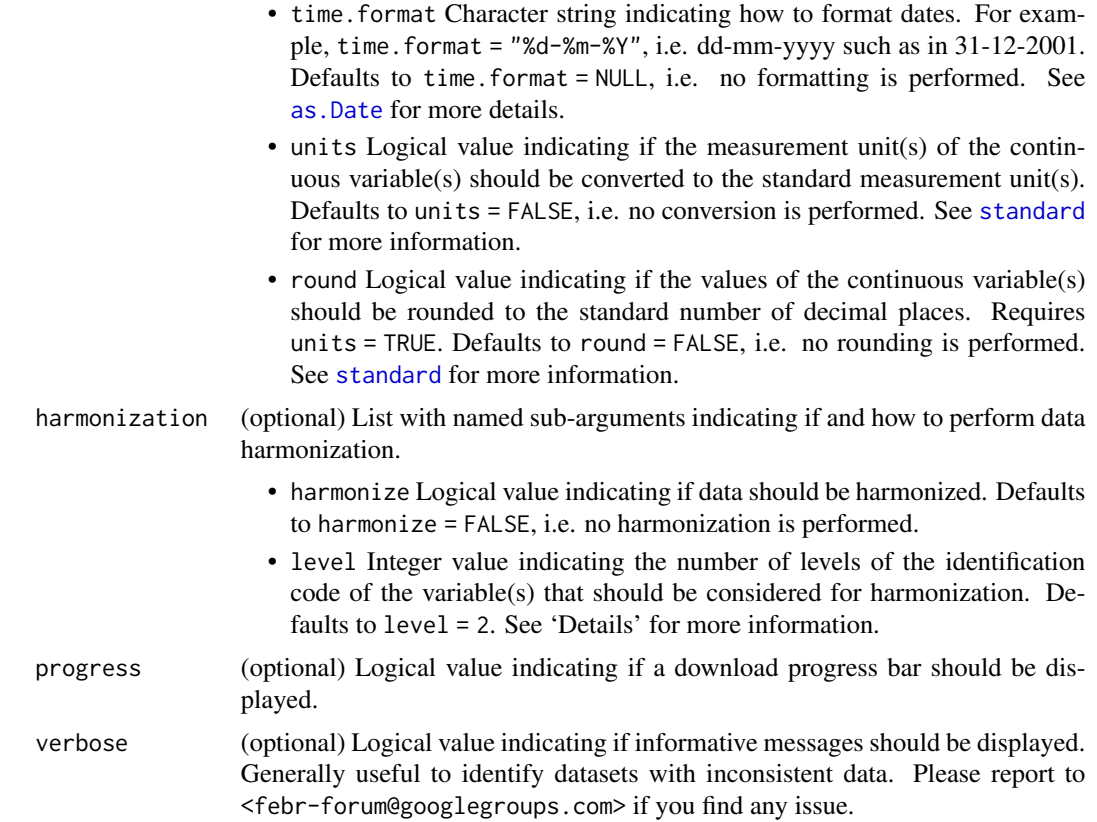

# Details

Standard identification variables: Standard identification variables and their content are as follows:

- dataset\_id. Identification code of the dataset in febr to which an observation belongs.
- observacao\_id. Identification code of an observation in a dataset.
- sisb\_id. Identification code of an observation in the Brazilian Soil Information System maintained by the Brazilian Agricultural Research Corporation (EMBRAPA) at [https://](https://www.bdsolos.cnptia.embrapa.br/consulta_publica.html) [www.bdsolos.cnptia.embrapa.br/consulta\\_publica.html](https://www.bdsolos.cnptia.embrapa.br/consulta_publica.html).
- ibge\_id. Identification code of an observation in the database of the Brazilian Institute of Geography and Statistics (IBGE) at [https://www.ibge.gov.br/geociencias/downloads-ge](https://www.ibge.gov.br/geociencias/downloads-geociencias.html)ociencias. [html](https://www.ibge.gov.br/geociencias/downloads-geociencias.html).
- observacao\_data. Date (dd-mm-yyyy) in which an observation was made.
- coord\_sistema. EPSG code of the coordinate reference system.
- coord\_x. Longitude (deg) or easting (m).
- coord\_y. Latitude (deg) or northing (m).
- coord\_precisao. Precision with which x- and y-coordinates were determined (m).
- coord\_fonte. Source of the x- and y-coordinates.
- pais\_id. Country code (ISO 3166-1 alpha-2).
- estado\_id. Code of the Brazilian federative unit where an observation was made.
- <span id="page-13-0"></span>• municipio\_id. Name of the Brazilian municipality where as observation was made.
- amostra\_tipo. Type of sample taken.
- amostra\_quanti. Number of samples taken.
- amostra\_area. Sampling area.

Further details about the content of the standard identification variables can be found in [https://](https://docs.google.com/document/d/1Bqo8HtitZv11TXzTviVq2bI5dE6_t_fJt0HE-l3IMqM) [docs.google.com/document/d/1Bqo8HtitZv11TXzTviVq2bI5dE6\\_t\\_fJt0HE-l3IMqM](https://docs.google.com/document/d/1Bqo8HtitZv11TXzTviVq2bI5dE6_t_fJt0HE-l3IMqM) (in Portuguese).

Harmonization: Data harmonization consists of converting the values of a variable determined using some method *B* so that they are (approximately) equivalent to the values that would have been obtained if the standard method *A* had been used instead. For example, converting carbon content values obtained using a wet digestion method to the standard dry combustion method is data harmonization.

A heuristic data harmonization procedure is implemented in the febr package. It consists of grouping variables based on a chosen number of levels of their identification code. For example, consider a variable with an identification code composed of four levels, aaa\_bbb\_ccc\_ddd, where aaa is the first level and ddd is the fourth level. Now consider a related variable, aaa\_bbb\_eee\_fff. If the harmonization is to consider all four coding levels (level  $= 4$ ), then these two variables will remain coded as separate variables. But if level = 2, then both variables will be re-coded as aaa\_bbb, thus becoming the same variable.

#### Value

A list of data frames or a data frame with data on the chosen variable(s) of the chosen dataset(s).

#### Author(s)

Alessandro Samuel-Rosa <alessandrosamuelrosa@gmail.com>

#### See Also

[layer](#page-7-1), [standard](#page-14-1), [unit](#page-15-1)

```
res <- observation(dataset = "ctb0013", variable = "taxon")
str(res)
```

```
# Download various datasets and standardize CRS
res1 <- observation(
 dataset = paste("ctb000", 4:5, sep = ""), variable = "taxon",
 standardization = list(crs = "EPSG:4674"))
```
<span id="page-14-1"></span><span id="page-14-0"></span>

Download data from the *standards* ("padroes") table of the Free Brazilian Repository for Open Soil Data – febr, <http://www.ufsm.br/febr>. This includes codes and names of variable, measurement units, number of decimal places, type of data, and description of analytical methods. This is used to standardize the data contained in a dataset when downloading it via [layer](#page-7-1) or [observation](#page-11-1).

#### Usage

standard(table, variable, unit, precision, expr)

# Arguments

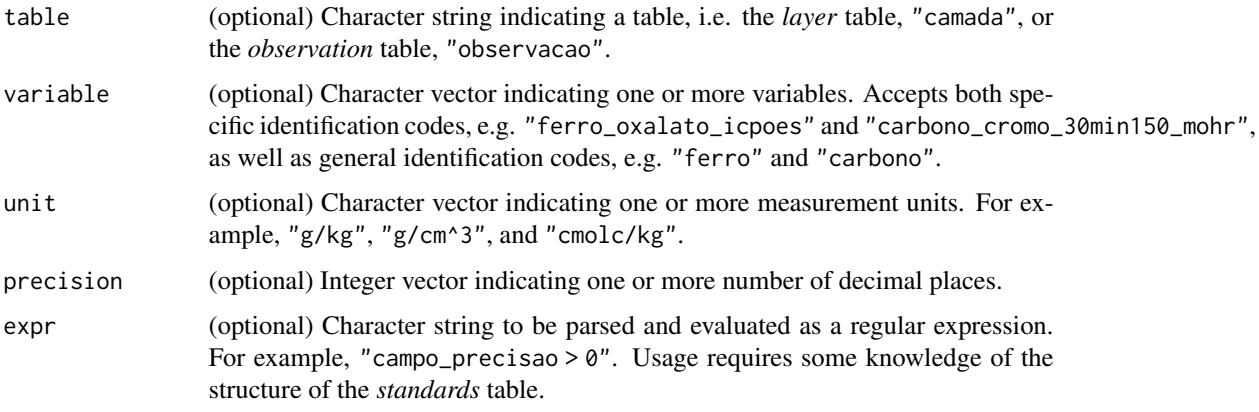

#### Value

A data frame with standards for selected variable(s).

#### Author(s)

Alessandro Samuel-Rosa <alessandrosamuelrosa@gmail.com>

#### References

Teixeira, P. C., Donagemma, G. K., Fontana, A., Teixeira, W. G. (2017) *Manual de Métodos de Análise de Solo*. Brasília: Embrapa.

# See Also

The *standards* table at https://docs.google.com/spreadsheets/d/1Dalqi5JbW4fg9oNkXw5TykZTA39pR5GezapVeV0lJ

#### Examples

```
#res <- standard(variable = "ferro")
#head(res)
```
<span id="page-15-1"></span>unit *Get* units *table*

# Description

Download data from the *units* ("unidades") table of the Free Brazilian Repository for Open Soil Data – febr, <http://www.ufsm.br/febr>. This includes measurement units and conversion factors. This is used to standardize the data contained in a dataset when downloading it via [layer](#page-7-1) or [observation](#page-11-1).

# Usage

unit(source, target)

# Arguments

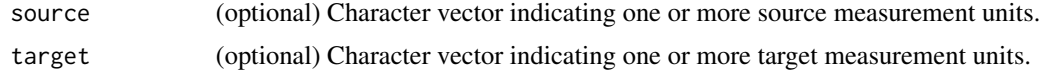

# Value

A data.frame with source and target measurement units and their corresponding conversion factors.

#### Author(s)

Alessandro Samuel-Rosa <alessandrosamuelrosa@gmail.com>

#### References

Teixeira, P. C., Donagemma, G. K., Fontana, A., Teixeira, W. G. (2017) *Manual de Métodos de Análise de Solo*. Brasília: Embrapa.

# See Also

The *unit* table at <https://docs.google.com/spreadsheets/d/1tU4Me3NJqk4NH2z0jvMryGObSSQLCvGqdLEL5bvOflo>

```
#res <- unit(source = c("%", "dag/kg"), target = "g/kg")
#res
```
<span id="page-15-0"></span>

# <span id="page-16-0"></span>Index

as.Date, *[13](#page-12-0)* dataset, [2,](#page-1-0) *[4](#page-3-0)* febr, [3](#page-2-0) febr2sf *(*febr2spdf*)*, [4](#page-3-0) febr2spdf, [4](#page-3-0) febr2xlsx, [5](#page-4-0) goto, [6](#page-5-0) header, [6,](#page-5-0) *[8](#page-7-0)*, *[12](#page-11-0)* layer, *[3,](#page-2-0) [4](#page-3-0)*, *[6,](#page-5-0) [7](#page-6-0)*, [8,](#page-7-0) *[14](#page-13-0)[–16](#page-15-0)* merge, *[3](#page-2-0)* metadata, *[4](#page-3-0)*, [11](#page-10-0) observation, *[3,](#page-2-0) [4](#page-3-0)*, *[6,](#page-5-0) [7](#page-6-0)*, *[11](#page-10-0)*, [12,](#page-11-0) *[15,](#page-14-0) [16](#page-15-0)* standard, *[9](#page-8-0)*, *[11](#page-10-0)*, *[13,](#page-12-0) [14](#page-13-0)*, [15](#page-14-0) unit, *[11](#page-10-0)*, *[14](#page-13-0)*, [16](#page-15-0) write.xlsx, *[5](#page-4-0)*